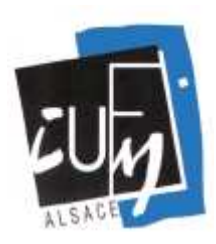

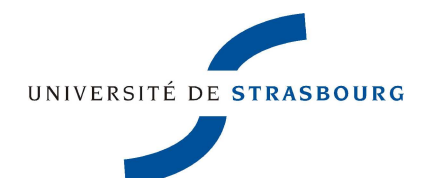

## **OBJECTIF CLES** LISTE DE PODCASTS/ ALLEMAND

**Sélection effectuée par les bibliothécaires de la médiathèque et du CAREL – mai 2011**

## →Utilisation des Podcasts

 Qu'on les nomme « baladodiffusion », « podcasts » ou « diffusion pour baladeurs », il s'agit de fichiers audios (souvent en format MP3) ou vidéos dont les contenus sont divers et variés selon les sources (émissions radio, documentaires, dialogues, extraits d'ouvrages...). Ils apparaissent comme des outils idéaux pour la préparation au CLES car :

- ils permettent à l'auditeur de se familiariser avec les subtilité de la langue (accents, prononciation...)
- ils constituent un bon moyen pour étoffer le vocabulaire de l'apprenant
- enfin, il s'agit d'une façon idéale de tester sa compréhension orale

Une page du site de l'éducation nationale est dédiée à ces fichiers, leurs usages pédagogiques et leur utilisation technique :

http://www.educnet.education.fr/dossier/baladodiffusion/introduction/presentation

## →Liste de ressources

-Sélection de vidéo-podcasts de la ZDF : http://www.zdf.de/ZDFde/inhalt/20/0,1872,5248820,00.html

-Le site de l'académie de la réunion offre un large éventail de ressources auditives, précisant le niveau CERCL requis ainsi que les éventuelles ressources pédagogiques que l'on peut y trouver : http://pedagogie2.ac-reunion.fr/cyberproflv/index\_fichiers/allemand\_podcasts.htm

-Le site de l'IUFM de Paris propose un grand nombre de fichiers audio spécialement sélectionnés pour permettre aux auditeurs d'améliorer leur compréhension orale. On y trouve aussi une "malette ressource" qui permet de s'entrainer à diverses compétences linguistiques : http://espace-langues.paris.iufm.fr/spip.php?rubrique315

-L'université de Reims a développé une page de ressources de documents sonores en allemand directement téléchargeables ainsi que des liens vers d'autres sites similaires : http://www.ac-reims.fr/datice/allemand/doc\_sons/sons\_default.htm

-L'académie de Versailles présente un bouquet de sites incluant des podcasts dans leur contenu, mais également des vidéos et de nombreux outils d'autoformation et d'entrainement : http://www.langues.ac-versailles.fr/spip.php?article133